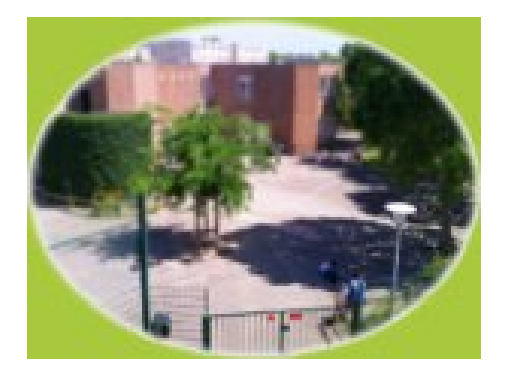

## **Poisson d'avril**

- Le coin des artistes -

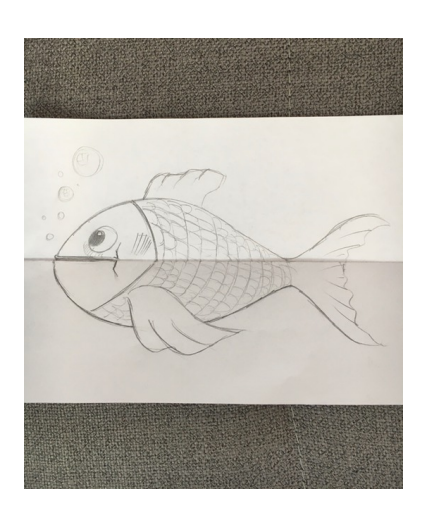

Date de mise en ligne : mercredi 1er avril 2020

**Copyright © École Federico Garcia Lorca - Tous droits réservés**

Une idée toute simple pour transformer un joli petit poisson en terrifiante créature !

- **–** Prenez une feuille blanche.
- **–** Pliez-la en 2, côté ouvert en haut.
- **–** Rabattez la moitié du haut vers le bas.
- **–** Dessinez un joli poisson en ignorant le pli du milieu.
- **–** Ouvrez ensuite la feuille et complétez le poisson en lui faisant une gueule pleine de terribles crocs !

Avec les photos, ce sera plus facile à comprendre ;o)

N'hésitez pas à envoyer vos poissons !

Emanuelle